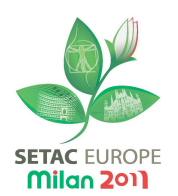

## **Layout instructions for the extended abstract**

To ensure uniformity in style and **layout** throughout the proceedings, please follow the **instructions** carefully (please use the **template file** which can be downloaded from .... (include link to template file))

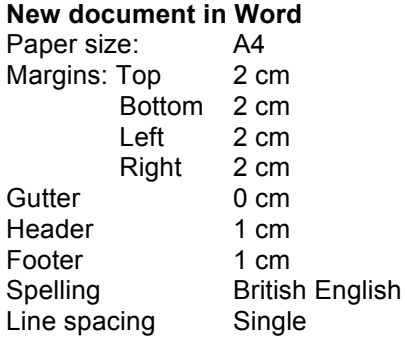

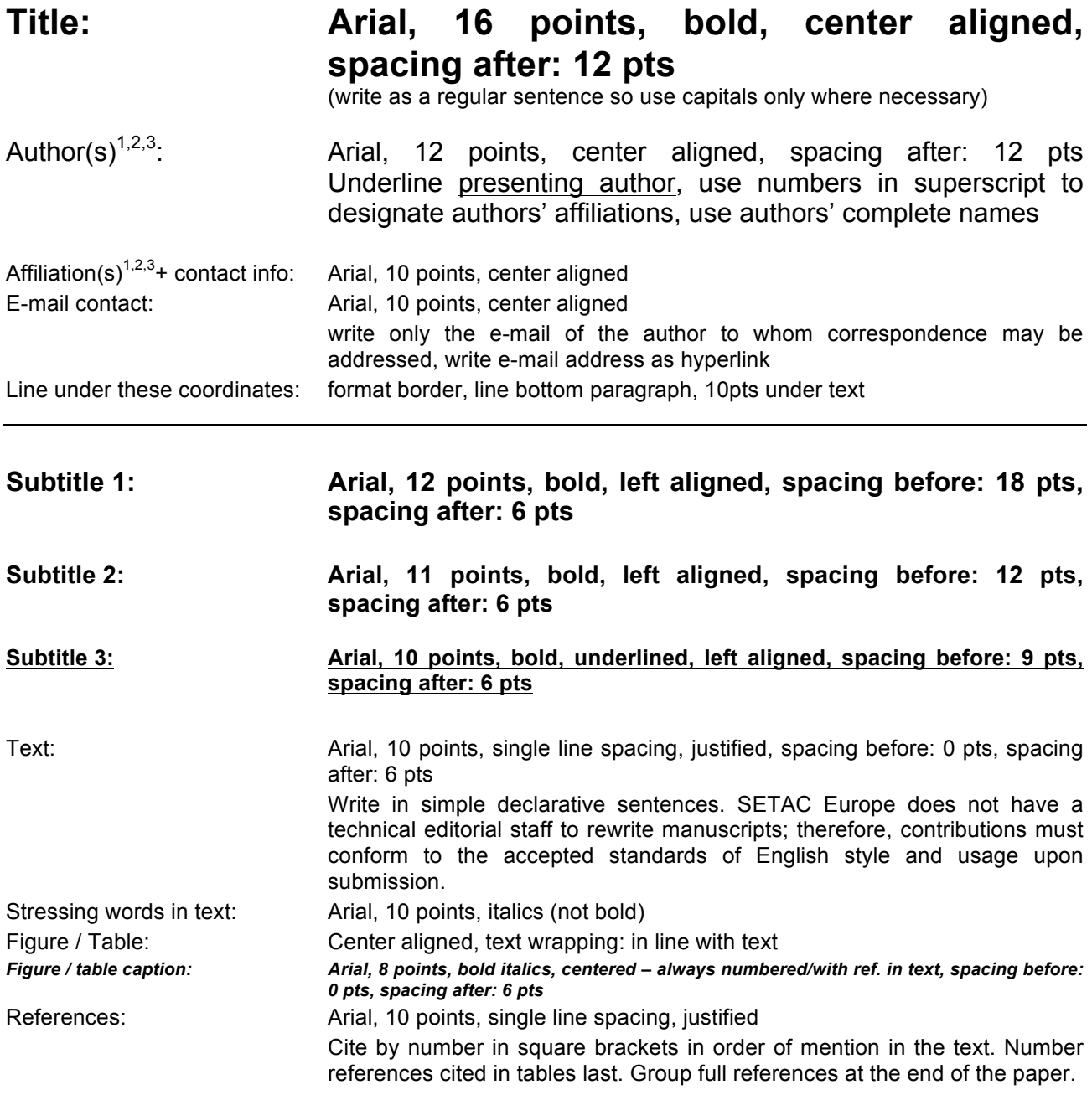

## **Examples of Appropriate Reference Formats:**

**Books.** Author AB, Author CD. 1998. Title of book. City (ST), Country: Publisher. 00 p.

**Book articles.** Author AB, Author CD, Author EF. 1998. Title of article. In: Anderson AB, Jones CD, Smith EF, editors. Title of book, 2nd ed. City (ST), Country: Publisher. p 00-00.

**Computer programs and databases.** Author AB. 1998. ACRONYM title database, version. City (ST), Country: Publisher.

**Journal articles.** Author AB, Author CD, Author EF. 1998. Title of article. J Agric Food Chem 22:11-33.

**Proceedings.** Author AB, Author CD. 1998. Title of article or presentation. In: Proceedings Name of Meeting; Date (year day–day month); City, ST. City (ST), Country: Publisher. p 00-00.

**Reports.** Author AB. 1998. Title of report. City (ST), Country: Agency. Contract report EL-93-2.

**Theses.** Author AB. 1998. Title of thesis [thesis or dissertation]. City (ST), Country: University.

**Web sites.** Author AB. 2004. Title. www.address.com. Accessed Day Month Year.

ASTM. [ASTM] American Society for Testing and Materials. 1998. Standard practice for conducting toxicity tests with fishes, microinvertebrates and amphibians. In: ASTM. Annual book of ASTM standards, Volume 11.04. Philadelphia (PA), USA: ASTM. E 729-90. p 272-296.

**USEPA.** [USEPA] U.S. Environmental Protection Agency. 1986. Quality criteria for water: 1986. Cincinnati (OH): USEPA. EPA 440/586/001.

## **Extended abstracts should be maximum 2 pages! Do not include page numbering!**

## **Save as a Word 97-2003 document and attach your extended abstract to your abstract submission.**